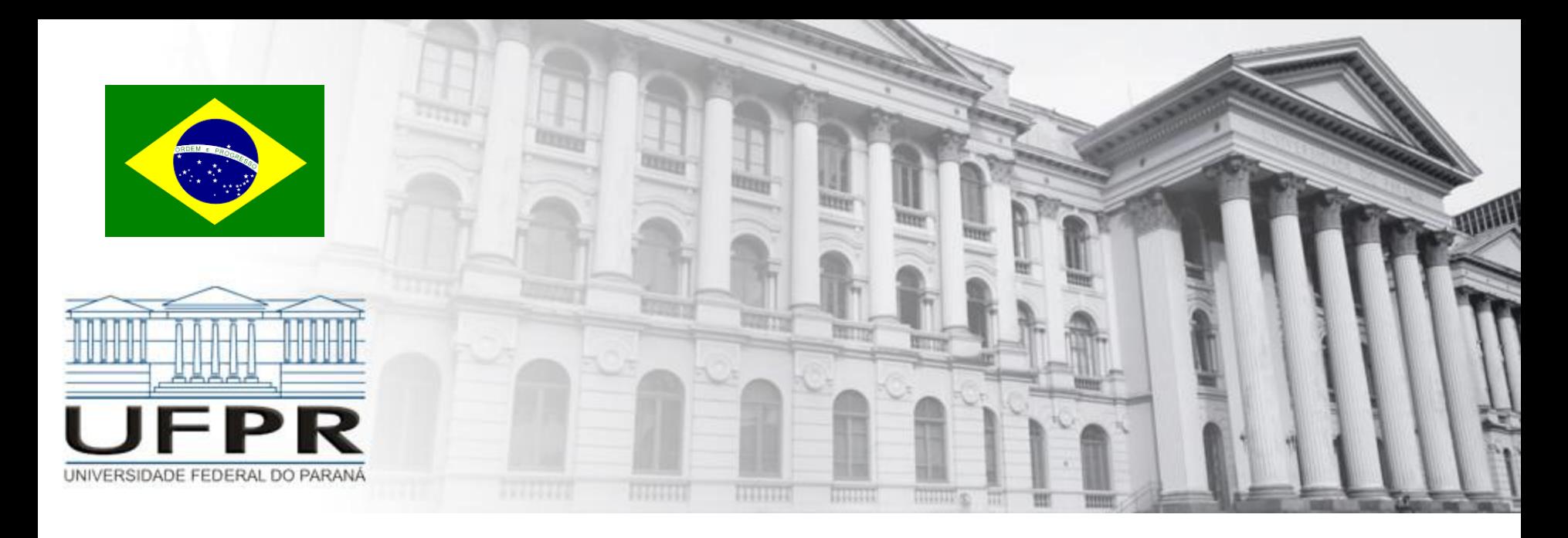

## **PESQUISA OPERACIONAL** Método Simplex

**Prof. Volmir Wilhelm Curitiba, Paraná, Brasil**

## Limitações da programação linear

$$
\max (\min) Z = c_1x_1 + c_2x_2 + ... + c_nx_n
$$
  
s.a  $a_{11}x_1 + a_{12}x_2 + ... + c_{1n}x_n = b_1$   
...  
 $a_{m1}x_1 + a_{m2}x_2 + ... + c_{mn}x_n = b_m$   
 $x_1, x_2, ..., x_n \ge 0$ 

- 1. Coeficientes constantes
- 2. Divisibilidade
- 3. Proporcionalidade
- 4. Aditividade
- 5. Parâmetros constantes/precisos (sem incertezas)

## Prévia de um algoritmo de otimização SIMPLEX

- 1. Obter uma solução básica inicial a mais trivial e mais fácil
- 2. Verificar se a solução atual é ótima
- 3. Se a solução atual não for ótima, procurar outra solução básica
- 4. Voltar ao passo 2

### **Questões**

- a) Como achar a solução inicial?
- b) Que critério usar para gerar uma nova solução básica?
- c) Como posso saber se a solução atual é ótima?

### **Formato dos PL´s**

### **Formato Geral**

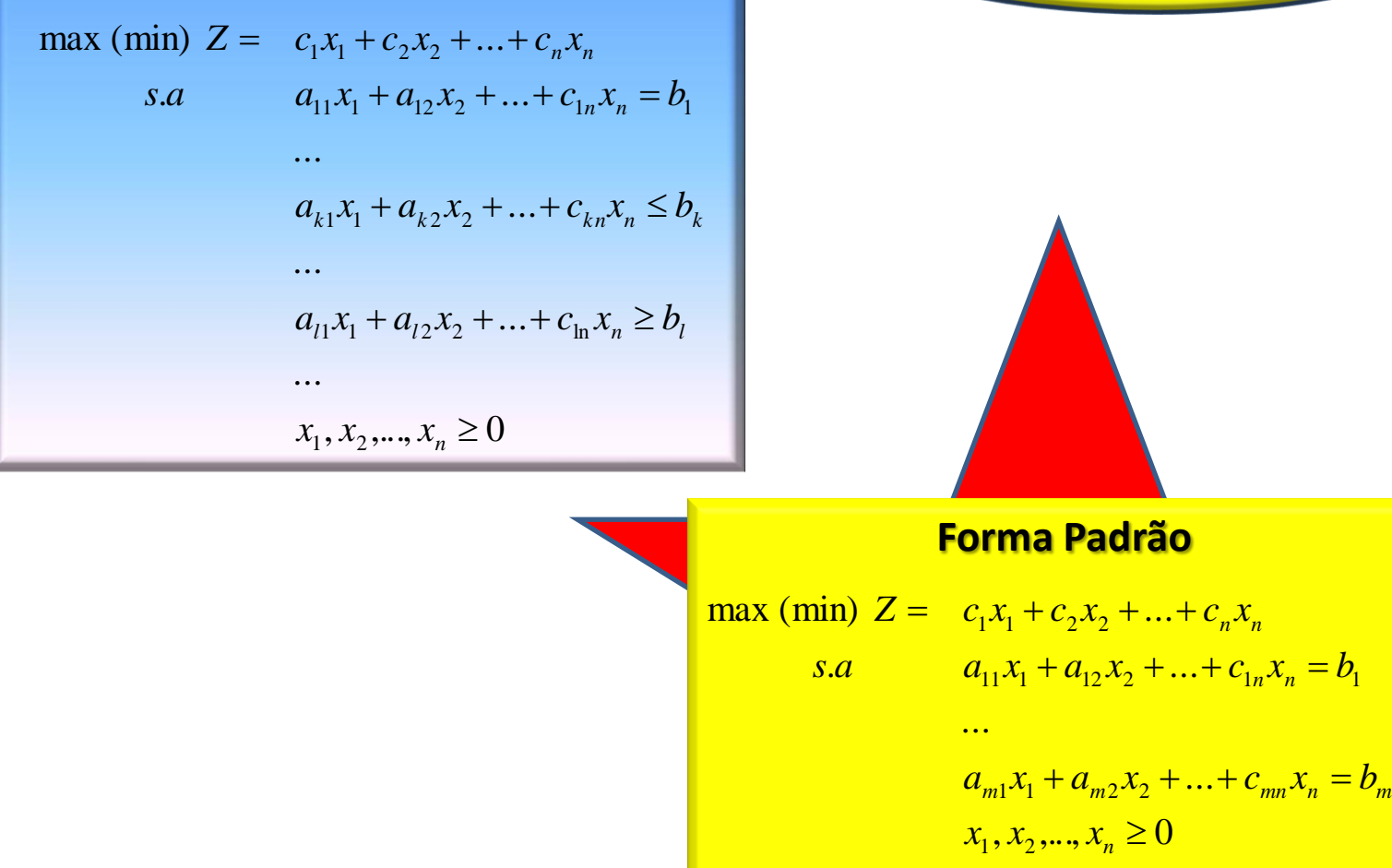

### Forma Padrão

Quando as restrições de um modelo de Programação Linear são apresentadas *na forma de equações* diz-se que esse modelo está na *forma padrão*.

> **maximizar** *Z= c<sup>1</sup> x<sup>1</sup> + c<sup>2</sup> x<sup>2</sup> + …+ c<sup>N</sup> xN* (**minimizar**) *sujeito a a*<sub>11</sub>  $x_1$  +  $a_{12}$   $x_2$  + …+  $a_{1N}$   $x_N$  =  $b_1$ *a*<sub>21</sub>  $x_1$  +  $a_{22}$   $x_2$  + …+  $a_{2N}$   $x_N$  =  $b_2$ *…*   $a_{M1}x_1 + a_{M2}x_2 + ... + a_{MN}x_N = b_{MN}$  $x_1, x_2, ..., x_j, ..., x_N \ge 0$

**I.** Qualquer problema de maximização pode converter-se num problema de minimização, pois:

$$
min Z = -max (-Z)
$$

**II.**Qualquer restrição de desigualdade de tipo "≤" pode ser convertida numa restrição do tipo " $\geq$ " multiplicando por (-1) ambos os seus membros.

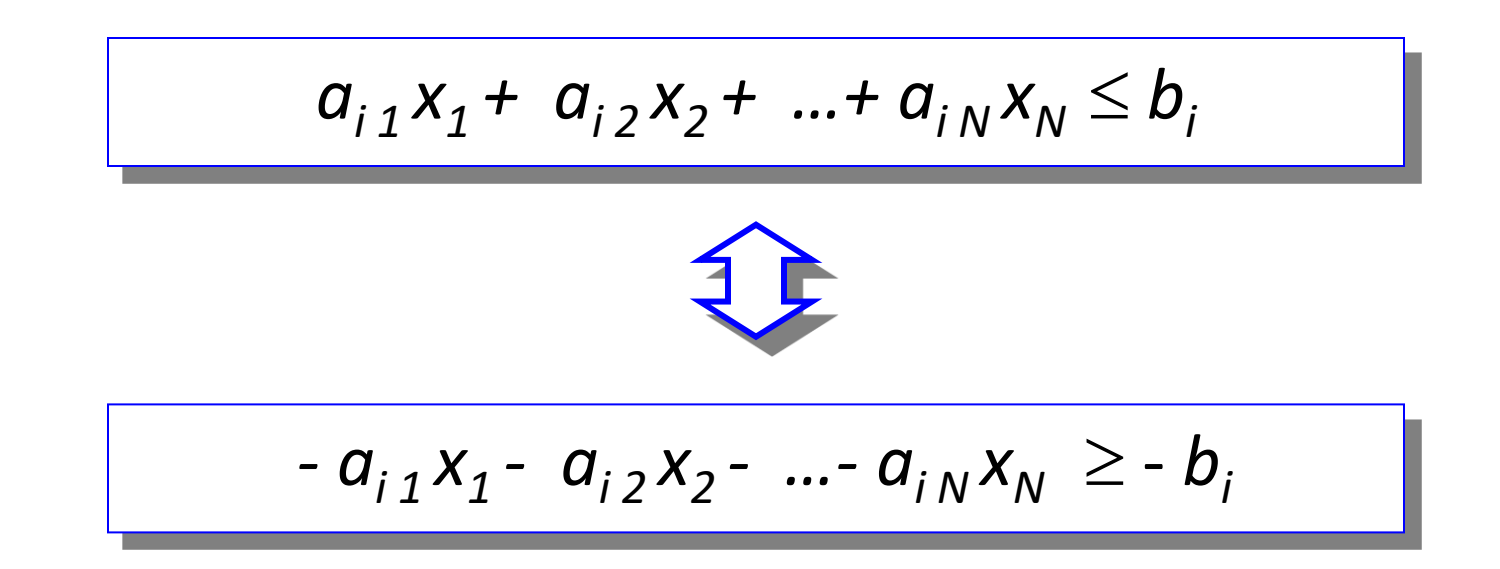

**III.** Qualquer restrição de igualdade pode ser convertida em duas restrições de desigualdades "<" equivalentes àquela.

$$
a_{i1}x_{1} + ... + a_{iN}x_{N} = b_{i}
$$
\n
$$
a_{i1}x_{1} + ... + a_{iN}x_{N} \leq b_{i}
$$
\n
$$
a_{i1}x_{1} + ... + a_{iN}x_{N} \geq b_{i}
$$
\n
$$
a_{i1}x_{1} + ... + a_{iN}x_{N} \geq b_{i}
$$
\n
$$
a_{i1}x_{1} + ... + a_{iN}x_{N} \leq b_{i}
$$
\n
$$
-a_{i1}x_{1} - ... - a_{iN}x_{N} \leq b_{i}
$$

O primeiro passo para a resolução de um problema de PL consiste na sua *redução à Forma Padrão*. Para isto é preciso *converter* as *restrições* de *desigualdade* em *restrições equivalentes* de *igualdade*.

– uma *restrição de desigualdade* de tipo "" pode ser convertida numa *restrição de igualdade adicionando uma nova variável não negativa* (*variável de folga)*

$$
x_{N+1}: a_{i 1} x_{1} + ... + a_{i N} x_{N} \le b_{i} \Leftrightarrow a_{i 1} x_{1} + ... + a_{i N} x_{N} + \frac{x_{N+1}}{N+1} = b_{i}
$$

**Forma Geral**

$$
a^tx \le b \Longrightarrow \begin{cases} a^tx + F = b \\ F \ge 0 \end{cases}
$$

– uma *restrição de desigualdade* de tipo "" pode ser convertida numa *restrição de igualdade subtraindo uma nova variável não negativa* (*variável de excesso ou de folga) xN+1* :

$$
a_{i1}x_1 + ... + a_{iN}x_N \ge b_i \Leftrightarrow a_{i1}x_1 + ... + a_{iN}x_N - x_{N+1} = b_i
$$
  

$$
x_{N+1} \ge 0
$$

**Forma Geral**

$$
a^tx \ge b \Longrightarrow \begin{cases} a^tx - S = b \\ S \ge 0 \end{cases}
$$

### Redução à Forma Padrão – Exemplo 1

### **Forma Geral Forma Padrão**

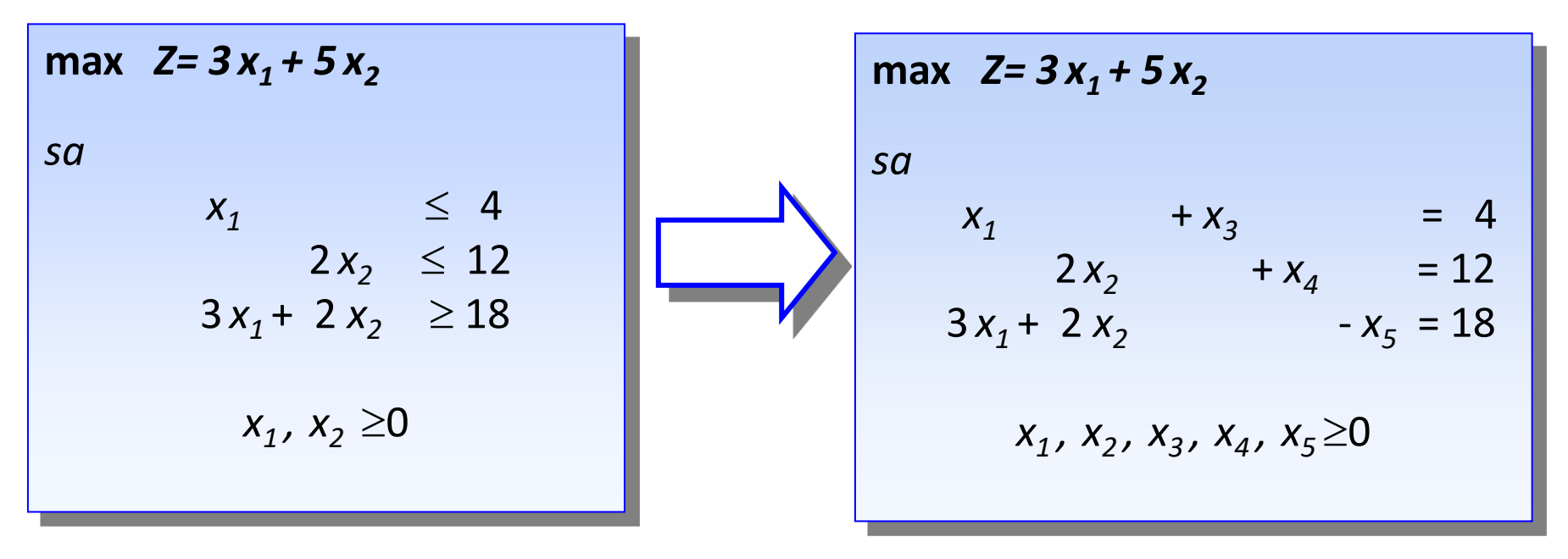

As variáveis de folga (e excesso) têm coeficientes nulos na função objetivo

## Redução à Forma Padrão – Exemplo 2

**IV.** Qualquer *variável negativa x<sup>j</sup>* , deve ser substituida por uma variável não negativa *xj =-x<sup>j</sup>* ', *x<sup>j</sup>* ' 0, fazendo:

| Forma Genal           | Forma Padaïo                                            |                                                                                                    |
|-----------------------|---------------------------------------------------------|----------------------------------------------------------------------------------------------------|
| max $Z = 3x_1 + 5x_2$ | max $Z = -3x'_1 + 5x_2$                                 |                                                                                                    |
| sa                    | $x_1 \leq 4$<br>$2x_2 \leq 12$<br>$3x_1 + 2x_2 \geq 18$ | max $Z = -3x'_1 + 5x_2$<br>$5a$<br>$-x'_1 + x_3 = 4$<br>$-3x'_1 + 2x_2 - x_5 = 18$<br>$-3x'_1 + 2x_2 - x_5 = 18$<br>$x'_1, x_2, x_3, x_4, x_5 \geq 0$ |

*sa*

**V.** Qualquer *variável livre x<sup>j</sup>* , (*não restringida pela condição de não negatividade*) pode ser substituida por um par de variáveis não negativas *x*<sub>*j*</sub><sup>'</sup> ≥ 0 e *x<sub>j</sub>*<sup>''</sup> ≥ 0, fazendo:

$$
x_j = x_j - x_j
$$

e deste modo formulando de novo o problema em função destas duas novas variáveis.

$$
Apo's substituir xj por xj' - xj'', deleta-se a variável xj do problema.
$$

### Redução à Forma Padrão – Exemplo 3

### **Forma Geral Forma Padrão**

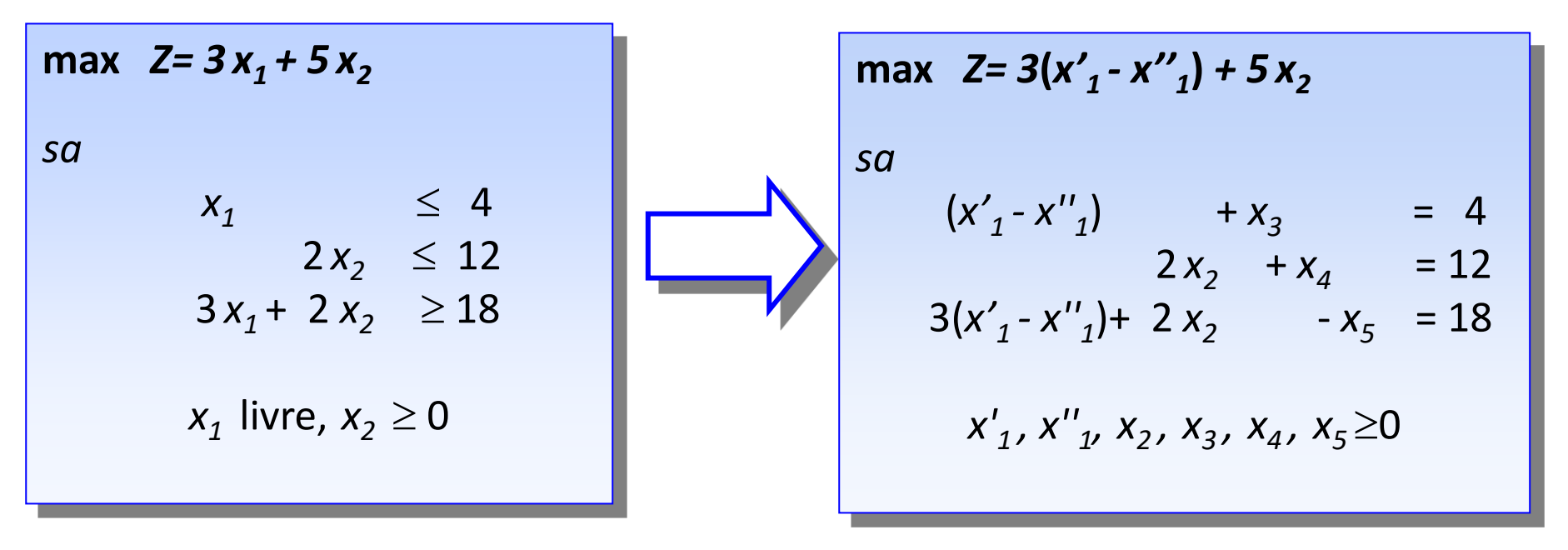

**Teorema:** Se a função objetivo possui um máximo (mínimo) finito, então pelo menos uma **solução ótima é um ponto extremo** do conjunto das soluções (viáveis).

Examine uma seqüência de soluções básicas viáveis com o aumento dos valores da função objetivo até que uma solução ideal seja atingida ou seja provado que o PL é ilimitado. (G. Dantzig, 1947).

$$
\begin{aligned}\n\text{max (min)} \ Z &= c_1 x_1 + c_2 x_2 + \dots + c_n x_n \\
s.a \qquad a_{11} x_1 + a_{12} x_2 + \dots + c_{1n} x_n &= b_1 \\
&\vdots \\
a_{m1} x_1 + a_{m2} x_2 + \dots + c_{mn} x_n &= b_m \\
&x_1, x_2, \dots, x_n \ge 0\n\end{aligned}
$$

Para ser iniciado, o método simplex necessita conhecer uma solução básica viável (**solução inicial**). **Se** a solução atual **não é ótima**, então o **simplex muda do ponto extremo atual ao ponto extremo adjacente**. Este processo continua até que a solução seja ótima.

**Passo 0:** Achar uma solução viável básica inicial.

**Passo 1:** Verificar se a solução atual é ótima. Se for, pare.

**Passo 2:** Determinar a variável não-básica que deve entrar na base.

**Passo 3:** Determinar a variável básica que deve sair da base.

**Passo 4:** Achar a nova solução viável básica, e voltar ao **Passo 1**

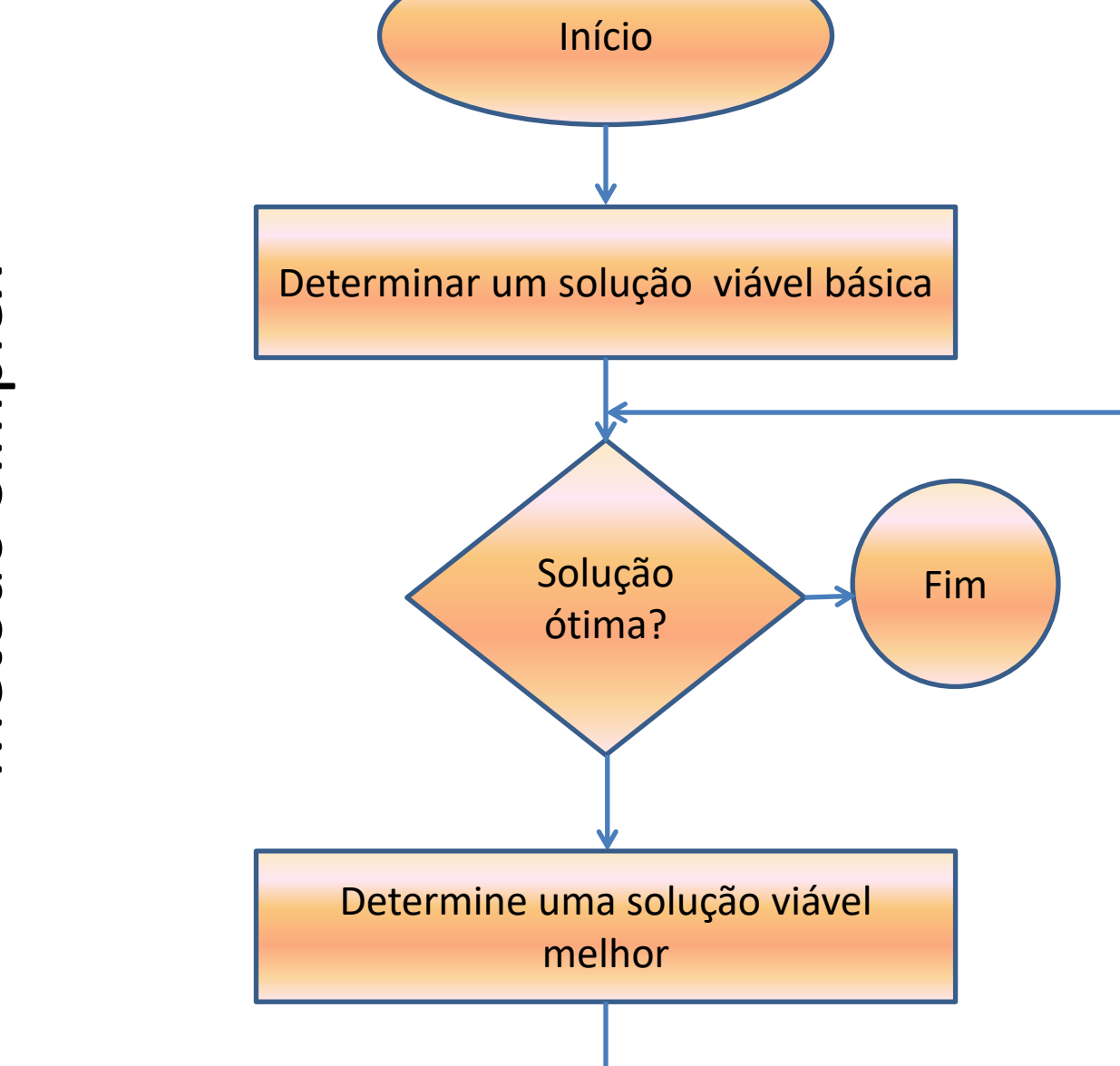

### Método Simplex – Técnicas

- Algébrica
- Simplex por Quadros
- Simplex Revisado

### Exemplo de uso do Simplex por Quadros

 $x_1, x_2 \ge 0$  $6x_1 + 1x_2 \leq 3$  $sa$   $3x_1 + 4x_2 \le 6$ max  $Z = 2x_1 + 1x_2$  $x_1, x_2, x_3, x_4 \ge 0$  $6x_1 + 1x_2 + x_4 = 3$  $3x_1 + 4x_2 + x_3 = 6$ max  $Z = 2x_1 + 1x_2$ 

continua ...

### Exemplo de uso do Simplex por Quadros

### ... continuação

| Base  | $x_1$ | $x_2$ | $x_3$ | $x_4$ | b |   |
|-------|-------|-------|-------|-------|---|---|
| Z     | -2    | -1    | 0     | 0     | 0 | 0 |
| $x_3$ | 3     | 4     | 1     | 0     | 6 |   |
| $x_4$ | 6     | 1     | 0     | 1     | 3 |   |

\nTestedo Bloqueio:

\n

| $\overline{b}_R$ | $\overline{m}_{RS}$ | $\overline{m}_{\overline{S}_R}$ | $\overline{b}_R$ |       |     |
|------------------|---------------------|---------------------------------|------------------|-------|-----|
| Base             | $x_1$               | $x_2$                           | $x_3$            | $x_4$ | b   |
| Z                | 0                   | -2/3                            | 0                | 1/3   | 1   |
| $x_3$            | 0                   | 7/2                             | 1                | -1/2  | 9/2 |
| $x_1$            | 1                   | 1/6                             | 0                | 1/6   | 1/2 |

\nBase

\n

| $x_1$ | $x_2$ | $x_3$ | $x_4$ | b    |      |
|-------|-------|-------|-------|------|------|
| Z     | 0     | 0     | 4/21  | 5/21 | 13/7 |
| $x_2$ | 0     | 1     | 2/7   | -1/7 |      |

$$
(x^*_{1}, x^*_{2}, x^*_{3}, x^*_{4}) = \left(\frac{2}{7}, \frac{9}{7}, 0, 0\right) \implies Z^* = \frac{13}{7}
$$

### Simplex – casos especiais – pl minimização

**Problemas de minimização** (basta multiplicar a Função Objetivo por -1)

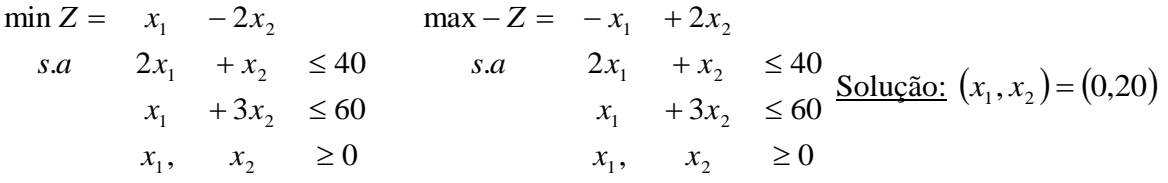

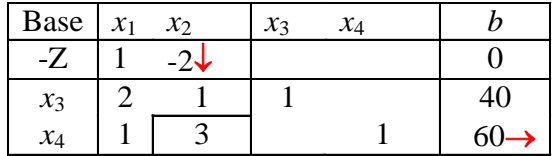

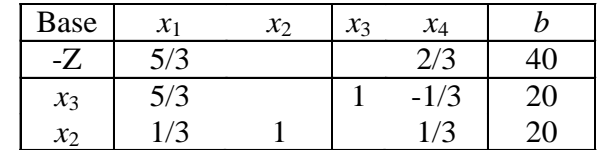

## Simplex – casos especiais – Solução Única

 $\bf{Problema~com~única~solução}$  (quando no quadro ótimo  $\bar{c}_j$  > 0, para toda variável  $x_j$  não básica)

max 
$$
Z = x_1 + 2x_2
$$
  
\ns.a  $2x_1 + x_2 \le 40$   
\n $x_1 + 3x_2 \le 60$   
\nSolução única  $(x_1, x_2) = (12, 16)$   
\n $x_1, x_2 \ge 0$ 

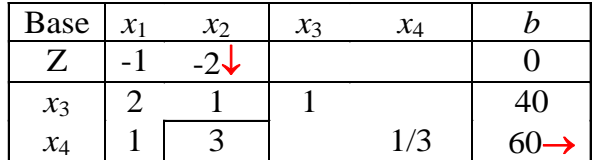

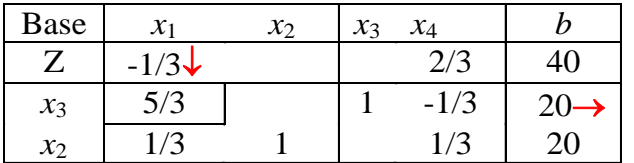

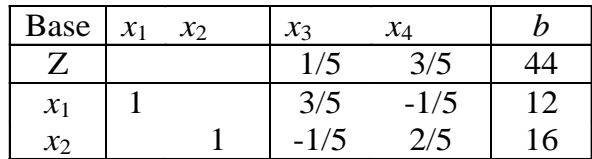

### Simplex – casos especiais – Soluções Múltiplas

 ${\bf Solu}$ ções  ${\bf Múltiplas}$  (quando no quadro ótimo algum  $\bar{c}_j$ = 0, para  $x_j$  não básica)

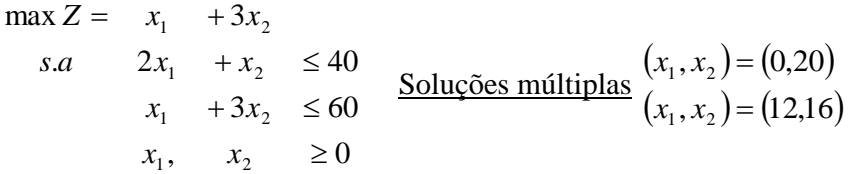

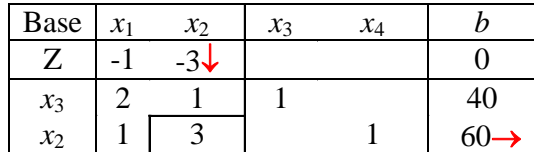

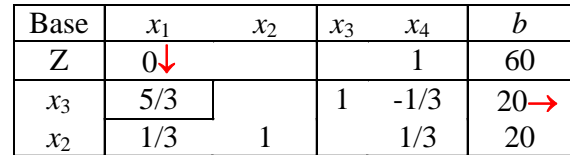

Solução básica viável ótima alcançada

 $x_1$  é VNB com coeficiente nulo na função o objetivo ( $\bar{c}_1$ =0)

Colocando na base *x*<sup>1</sup> para determinar a outra solução ótima

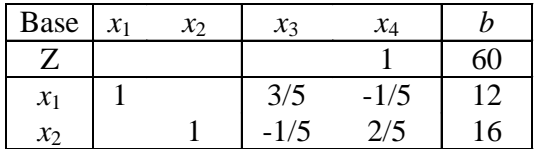

Outra solução básica viável ótima. Observe que o valor da função objetivo não mudou.

### Simplex – casos especiais – Solução Ilimitada

**Solução Infinita – Solução Ilimitada** (quando a solução ainda não é ótima porém não há variável candidata para sair da base)

$$
\max Z = \begin{array}{rcl}\nx_1 & +2x_2 \\
s.a & -\frac{1}{3}x_1 + x_2 \le 40 \\
-x_1 & +3x_2 \le 60\n\end{array}
$$
\nSolução ilimitada\n
$$
\begin{array}{rcl}\n\text{Solução ilimitada} \\
x_1, & x_2 \ge 0\n\end{array}
$$

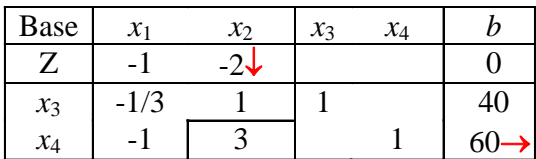

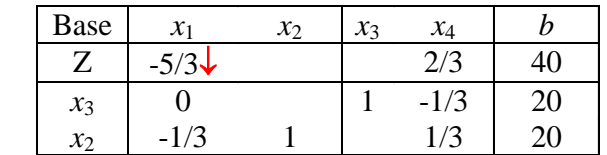

### Simplex – casos especiais – Empate na Entrada

**Empate na Entrada** (escolha qualquer variável para entrar na base)

$$
\max Z = 2x_1 + 2x_2
$$
  
s.a  $2x_1 + x_2 \le 40$   
 $x_1 + 3x_2 \le 60$  Solução:  $(x_1, x_2) = (12, 16)$   
 $x_1, x_2 \ge 0$ 

A)  $x_1$  entra na base

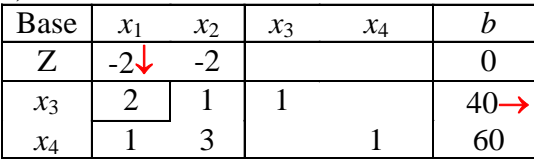

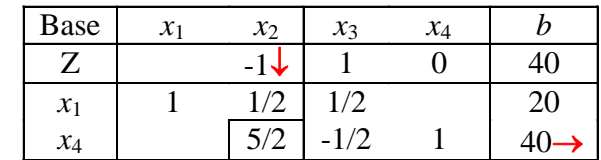

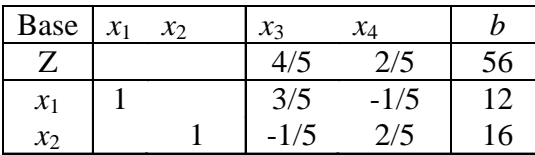

B) *x*<sup>2</sup> entra na base

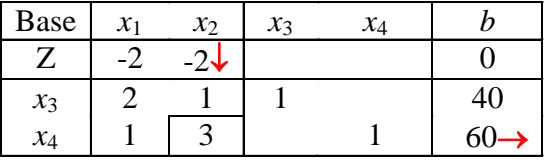

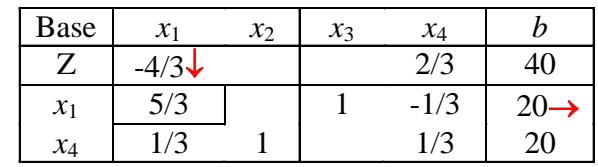

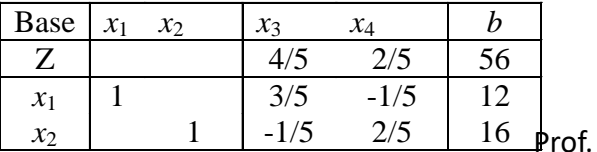

Volmir - UFPR

### Simplex – casos especiais – Degeneração

**Empate na Saída – Degeneração** (quando uma variável entra na base com valor nulo)

$$
\max Z = \n\begin{cases}\nx_1 + 2x_2 \\
s.a & 2x_1 + 2x_2 \le 40 \\
x_1 + 3x_2 & \le 60\n\end{cases}\n\underline{\text{Solução: } (x_1, x_2) = (0, 20)}
$$
\n
$$
\begin{cases}\nx_1, & x_2 \ge 0\n\end{cases}
$$

A)  $x_3$  sai da base

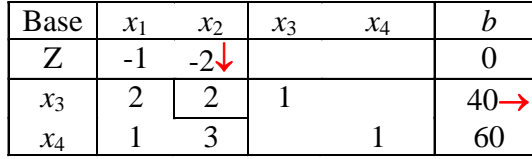

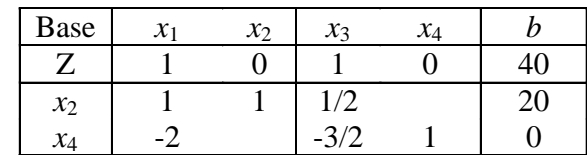

B) *x*<sup>4</sup> sai da base

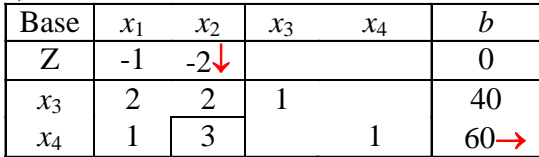

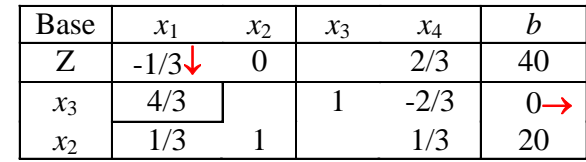

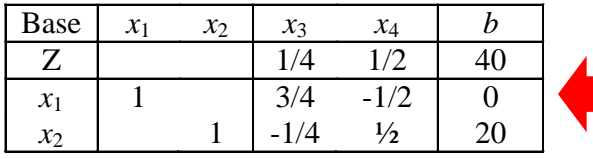

Note que a variável básica  $x_1$  é nula (b<sub>1</sub>= 0). Isso sempre ocorre quando houver empate na saída.

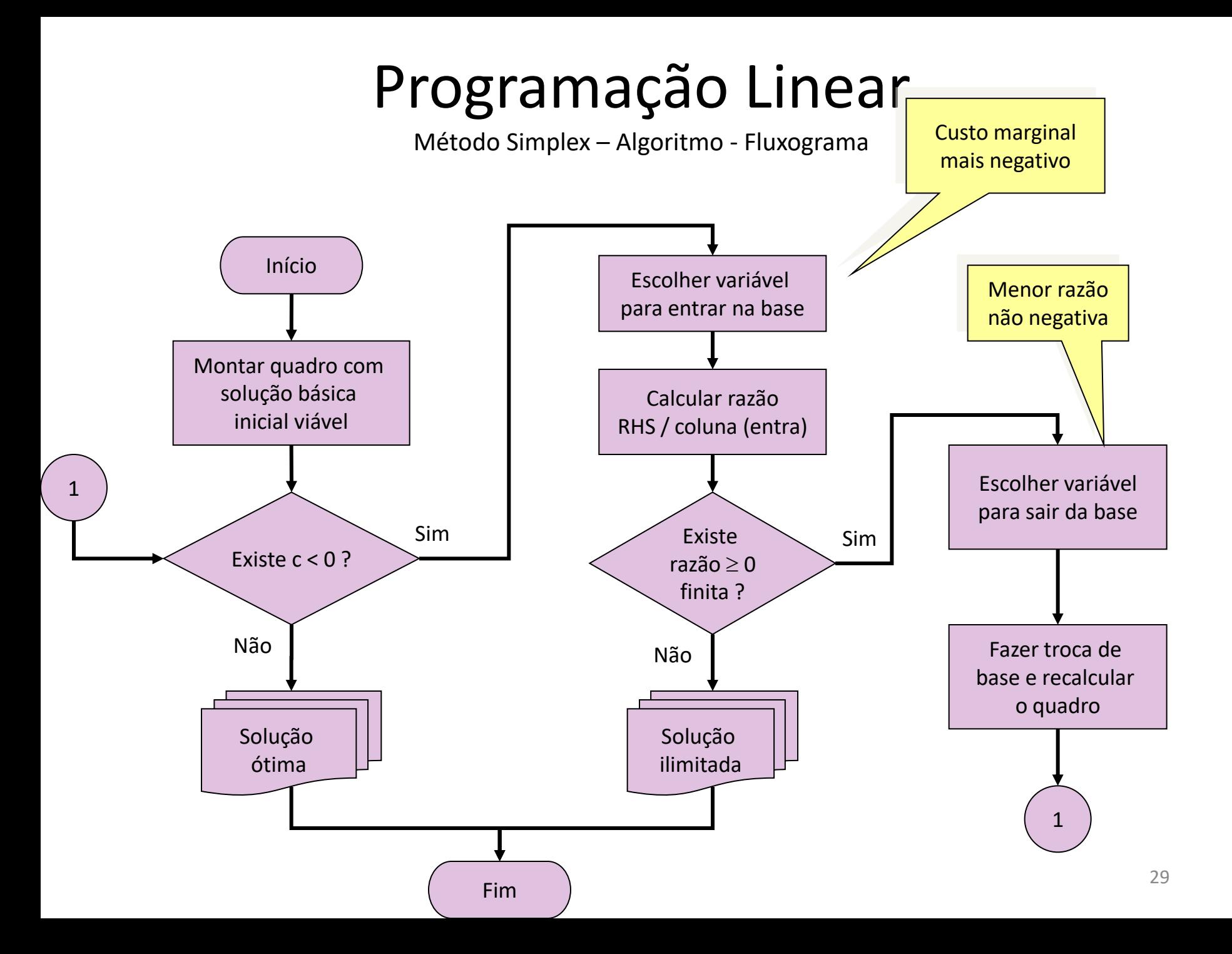